### <<ArcGIS Server JavaSc>>

书名:<<ArcGIS Server JavaScript API开发GeoWeb 2.0应用>>

- 13 ISBN 9787302229216
- 10 ISBN 730222921X

出版时间:2010-7

页数:452

PDF

http://www.tushu007.com

# <<ArcGIS Server JavaSc>>

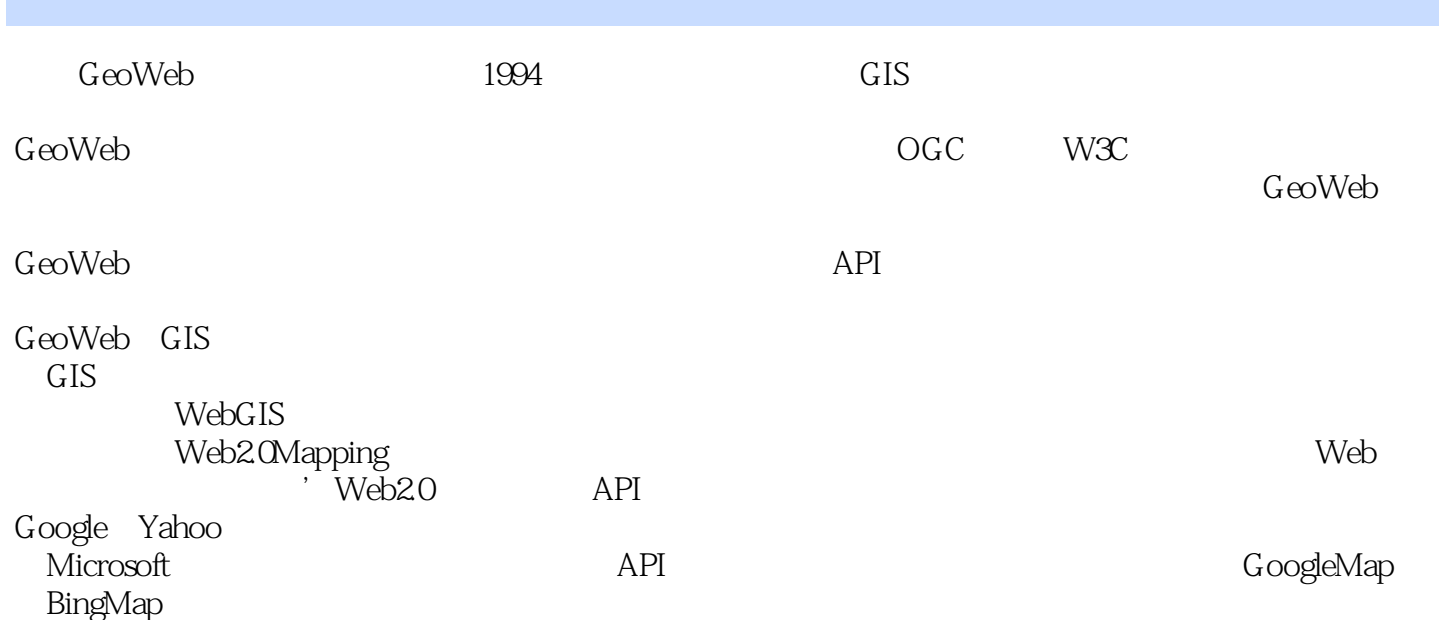

### <<ArcGIS Server JavaSc>>

#### , tushu007.com

ArcGIS Server JavaScript API ESRI (API) (API) ArcGIS  $S$ erver $(GIS)$  $(\hspace{0.6cm})$ 

Viewer JSLint YSlow Page Speed

ArcGIS ServerJava Script API ArcGISServer GIS GeoWeb 2.0 20 **20** Firebug IE Developer Toolbar Fiddler JSON

 $G$ eoWeb

 $GIS$ 

 $GIS$ 

# <<ArcGIS Server JavaSc>>

# <<ArcGIS Server JavaSc>>

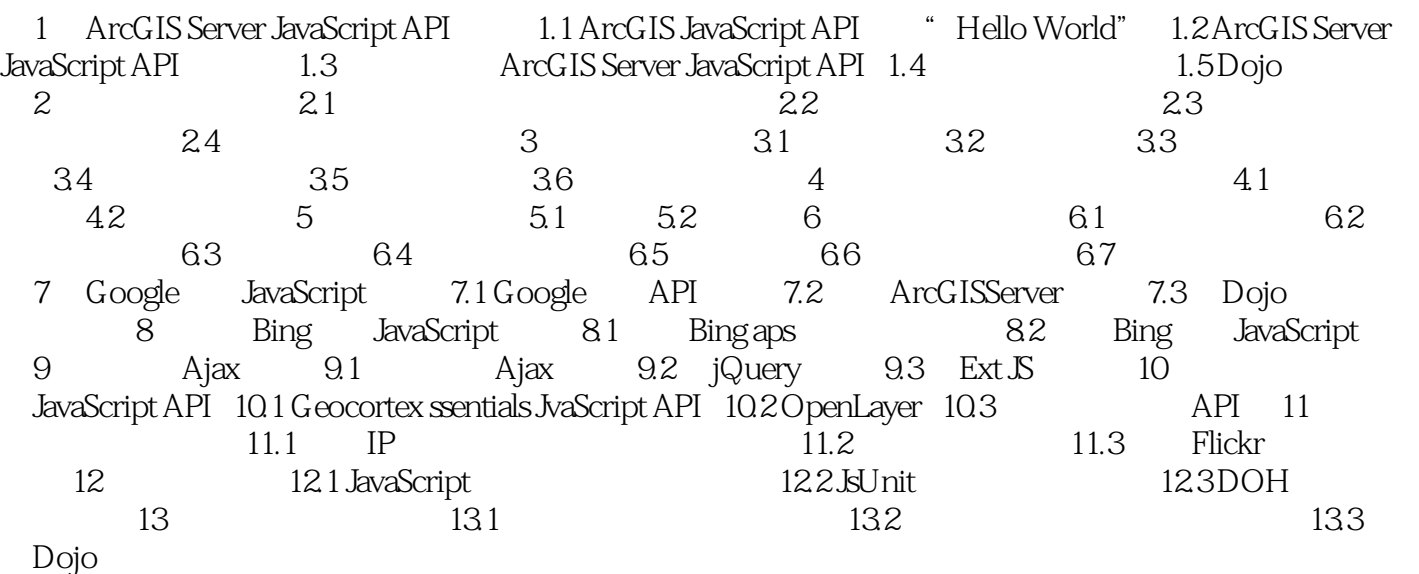

## <<ArcGIS Server JavaSc>>

### , tushu007.com

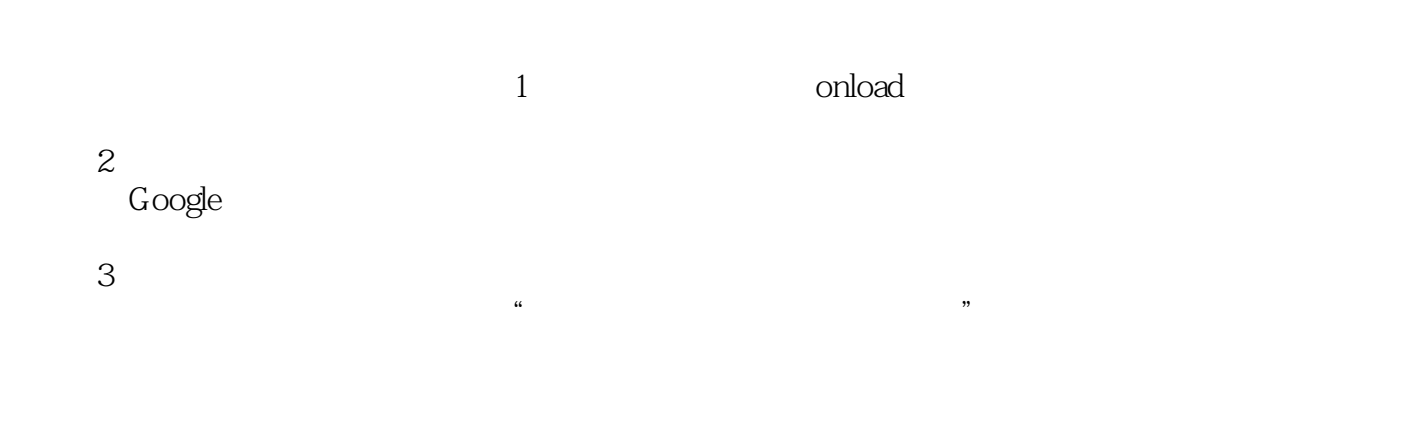

 $13.226$  $DNS$  and  $2$  4

*Page 6*

## <<ArcGIS Server JavaSc>>

Firebug Fiddler JSON Viewer JSLint YSlow 20 Firebug IE Developer Toolbar Fiddler JSON Viewer JSLint YSlow Page Speed ArcGIS Server JavaScript API ArcGIS Server ArcGIS Server JavaScript API GIS Geo Web 2.0

## <<ArcGIS Server JavaSc>>

本站所提供下载的PDF图书仅提供预览和简介,请支持正版图书。

更多资源请访问:http://www.tushu007.com